## ECONOLITE AS

press 2.

22-SEP-2016 07:48

22-SEP-2016 07:48<br>S:\*ITS&SU\*ITS Sign<br>sarmstrona

sarmstrong

Linked preempts 1 and 2 make up preempt

THIS ELECTRICAL DETAIL IS FOR THE SIGNAL DESIGN: 06-0054 DESIGNED: January 2016 REVISED: N/A SEALED: 9/19/2016

down. This will select Railroad Preempt #1. and toggle the controller to YES. Next cursor press 1. Then press the right cursor arrow Place cursor in [ ] next to Preempt Plan and

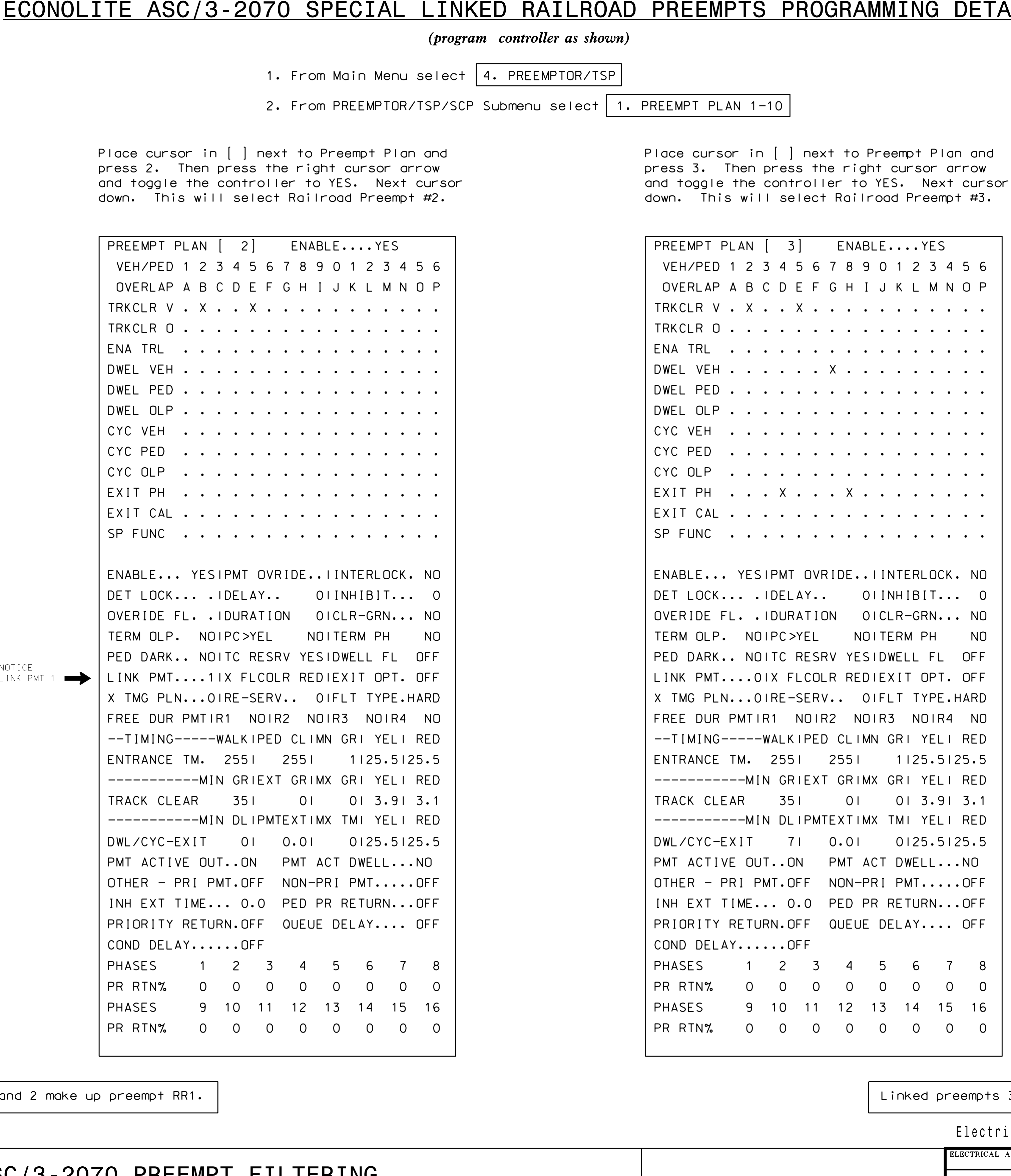

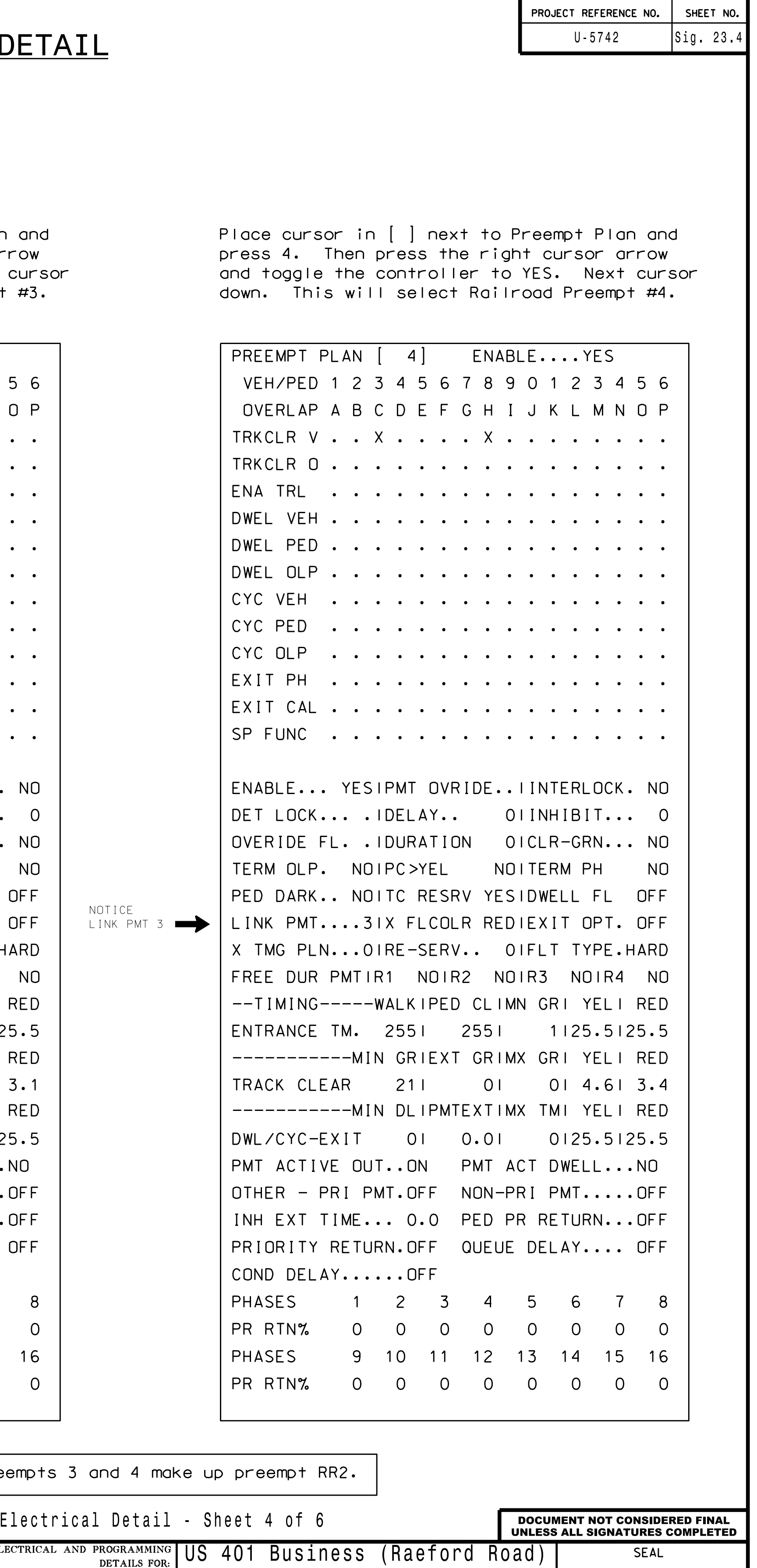

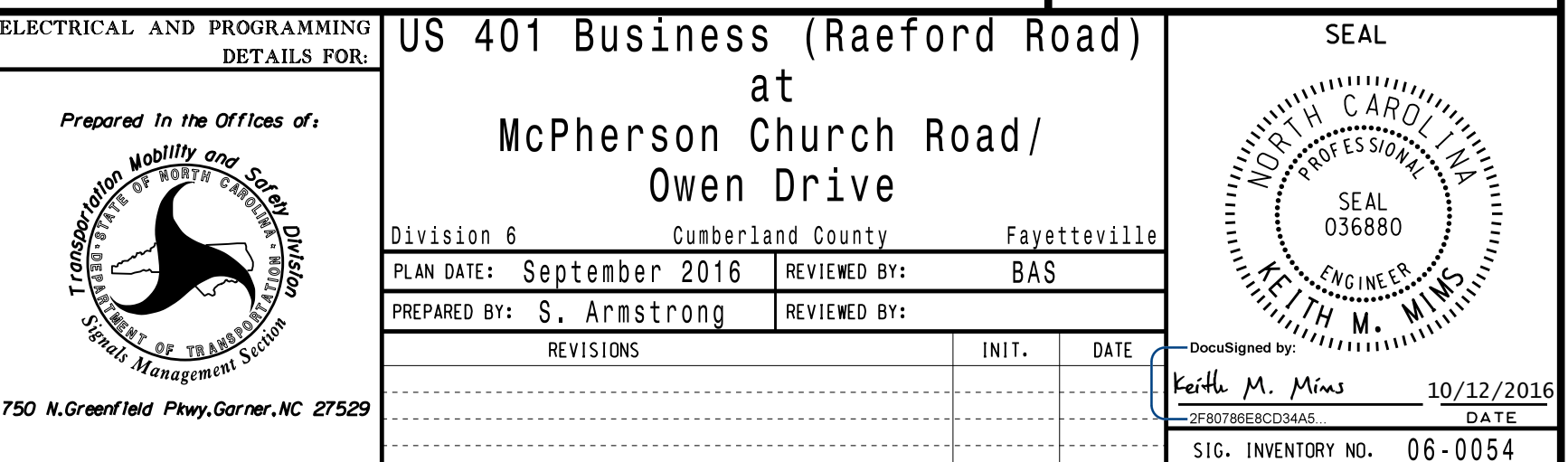

VEH/PED 1 2 3 4 5 6 7 8 9 0 1 2 3 4 5 6 OVERLAP A B C D E F G H I J K L M N O P TRKCLR V . . X . . . . X . . . . . . . . . TRKCLR 0 . . . . . . . . . . . . . . . . . DWEL PED . . . . . . . . . . . . . . . . DWEL OLP . . . . . . . . . . . . . . . . CYC PED . . . . . . . . . . . . . . . . | CYC OLP . . . . . . . . . . . . . . . . . EXIT CAL . . . . . . . . . . . . . . . . SP FUNC . . . . . . . . . . . . . . . . ENA TRL . . . . . . . . . . . . . . . . X TMG PLN...0lRE-SERV.. 0lFLT TYPE.HARD FREE DUR PMTlR1 NOlR2 NOlR3 NOlR4 NO LINK PMT....OIX FLCOLR REDIEXIT OPT. OFF --TIMING-----WALKlPED CLlMN GRl YELl RED -----------MIN GRlEXT GRlMX GRl YELl RED OTHER - PRI PMT.OFF NON-PRI PMT.....OFF -----------MIN DLlPMTEXTlMX TMl YELl RED INH EXT TIME... 0.0 PED PR RETURN...OFF PRIORITY RETURN.OFF QUEUE DELAY.... OFF COND DELAY......OFF PHASES 1 2 3 4 5 6 7 8 PR RTN% 0 0 0 0 0 0 0 0 0 PHASES 9 10 11 12 13 14 15 16 PR RTN% 0 0 0 0 0 0 0 0 PMT ACTIVE OUT..ON PMT ACT DWELL...NO DWEL VEH . . . . . . X . . . . . . . . . EXIT PH . . . X . . . X . . . . . . . . . OVERIDE FL. .lDURATION 0lCLR-GRN... NO DWL/CYC-EXIT 7l 0.0l 0l25.5l25.5 DET LOCK... .lDELAY.. 0lINHIBIT... 0 PREEMPT PLAN [ 1] ENABLE....YES ENTRANCE TM. 255l 255l 1l25.5l25.5 PED DARK.. NOlTC RESRV YESlDWELL FL OFF **CYC VEH . . . . . . . . . . . . . . . .** TERM OLP. NOlPC YEL NOlTERM PH NO ENABLE... YESlPMT OVRIDE..lINTERLOCK. NO VEH/PED OVERLAP TRKCLR V TRKCLR 0 DWEL PED  $DWEL$   $OLP$ CYC PED CYC OLP EXIT CAL SP FUNC ENA TRL  $X$  TMG PLN  $FREE$  DUR  $--TIMING-$ --------- $OTHER -$ --------INH EXT  $\overline{\phantom{a}}$  PRIORITY COND DEL **PHASES**  $P$  PR RTN%  $|$  PHASES PR RTN% PMT ACTI<sup>®</sup> DWEL VEH EXIT PH OVERIDE  $DWL/CYC-F$ DET LOCK. PREEMPT ENTRANCE PED DARK.  $\vert$  CYC VEH TERM OLP. ENABLE.. TRACK CLEAR 211 01 01 4.61 3.4 | TRACK CLI NOTICE

S:\ITS S:\ITS Substrated Signals\Support Signals\Signals\Signals\Signals\Signals\Signals\Signals\Sig

## ECONOLITE ASC/3-2070 PREEMPT FILTERING

1. From Main Menu select | 4. PREEMPTOR/TSP

3. Ensure all preemp<sup>t</sup> entries are set to BYPASSED for both SOLID and PULSING.

2. From PREEMPTOR/TSP/SCP Submenu select 2. ENABLE PREEMPT FILTERING & TSP/SCP